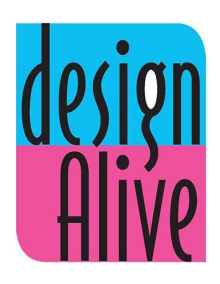

# **Revit Sunday Calendar Course '23-'24**

### **Class Times:**

Sunday : 9:30am - 11:45am EST

2:30pm - 4:45pm UK Time

4:30pm - 6:45pm Israel Time

### **Instructor:** Shifra Bender

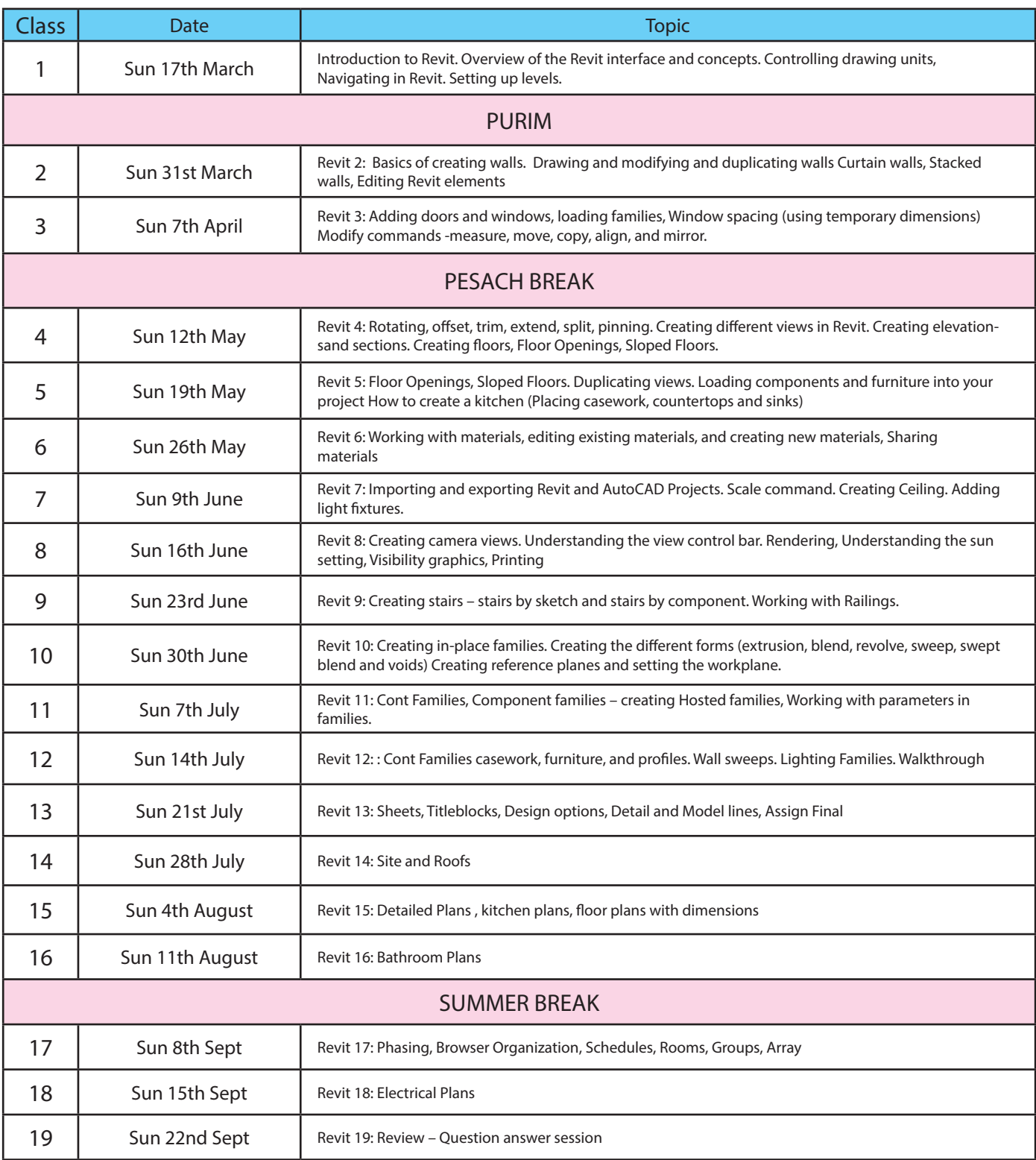

## **Revit Wednesday Calendar Course '23-'24**

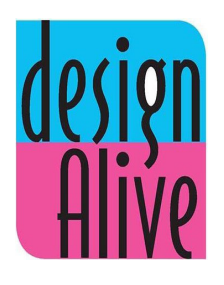

### **Class Times:**

 Wednesday : 9:30am- 11:45am EST 2:30pm - 4:45pm UK Time 4:30pm - 6:45pm Israel TIme

#### **Instructor:** Shifra Bender

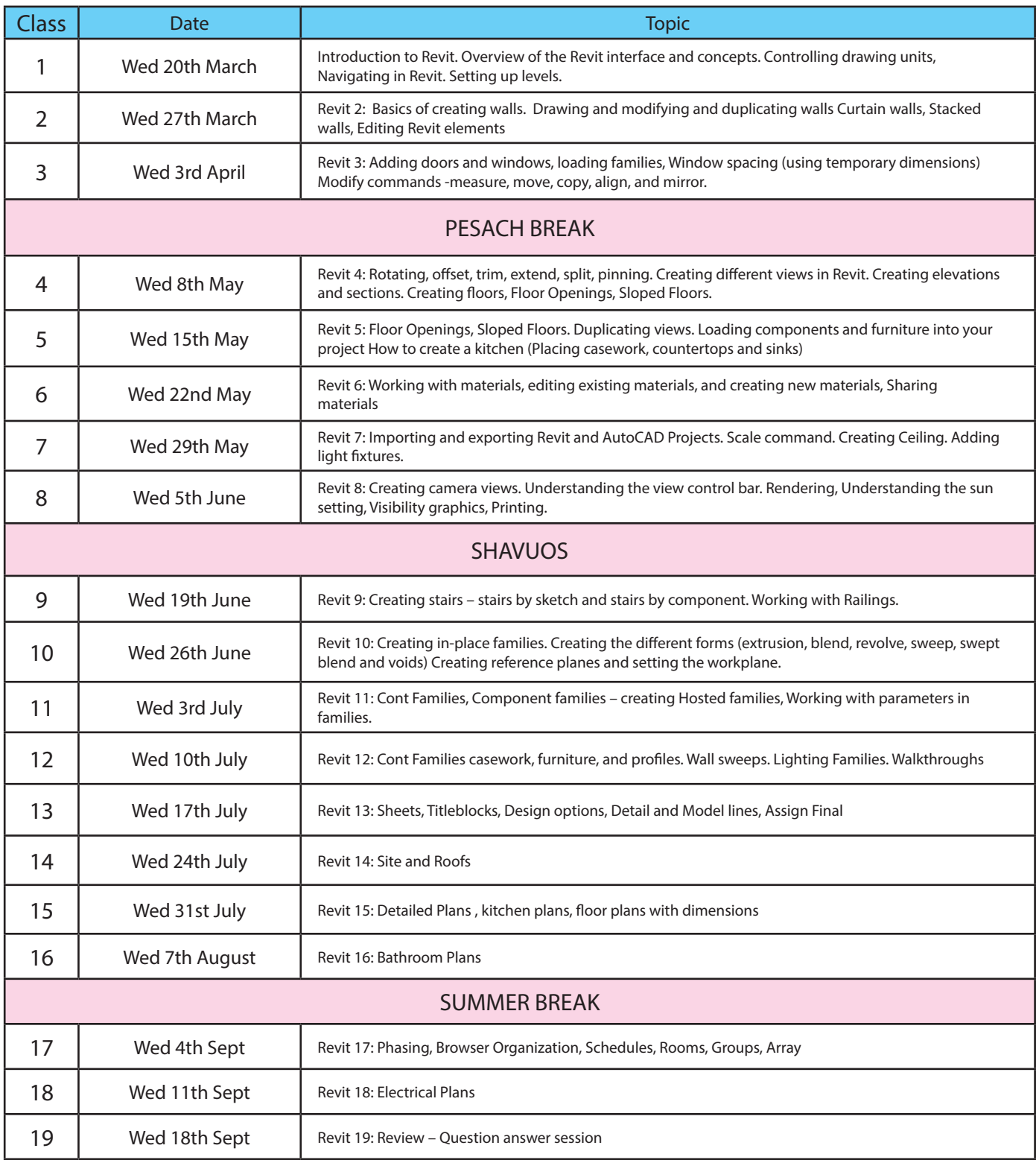